# **1Z0-062Q&As**

Oracle Database 12c: Installation and Administration

## **Pass Oracle 1Z0-062 Exam with 100% Guarantee**

Free Download Real Questions & Answers **PDF** and **VCE** file from:

**https://www.leads4pass.com/1z0-062.html**

100% Passing Guarantee 100% Money Back Assurance

Following Questions and Answers are all new published by Oracle Official Exam Center

**C** Instant Download After Purchase

**83 100% Money Back Guarantee** 

365 Days Free Update

**Leads4Pass** 

800,000+ Satisfied Customers

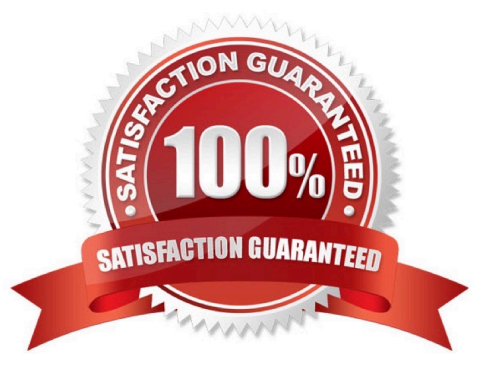

#### **QUESTION 1**

The HR schema exists in databases, BOSTON and DENVER, with the same password, HR.

You have CREATE DATABASE LINK and CREATE SESSION privileges in both databases.

DENVER is defined as a service name in the tnsnames.ora of both databases.

You plan to use this command:

CREATE DATABASE LNK hr\_link CONNECT TO hr IDENTIFIED BY hr USING `DENVER\\';

What must be done to ensure that all users in BOSTON can access the HR schema in DENVER?

A. Change the command to create a public database link in BOSTON.

- B. Change the command to create a public database link in DENVER.
- C. Execute the command as SYS in DENVER.
- D. Execute the command as SYS in BOSTON.
- E. Execute the command as HR in BOSTON and SYS in DENVER.
- F. Execute the command as SYS in both databases.

Correct Answer: E

#### **QUESTION 2**

Which component resides in the System Global Area (SGA) of a database instance only in shared server connections?

- A. User Global Area
- B. Program Global Area
- C. SQL Query Result Cache
- D. PL/SQL Function Result Cache

Correct Answer: A

#### **QUESTION 3**

Which two tasks can be performed on an external table? (Choose two.)

- A. partitioning the table
- B. creating an invisible index
- C. updating the table by using an update statement

D. creating a public synonym

**Leads4Pass** 

E. creating a view

Correct Answer: DE

You can, for example select, join, or sort external table data. You can also create views and synonyms for external tables. However, no DML operations (UPDATE, INSERT, or DELETE) are possible, and no indexes can be created, on external tables.

http://docs.oracle.com/cd/B28359\_01/server.111/b28310/tables013.htm#ADMIN01507

#### **QUESTION 4**

In your database, the RESOURCE\_LIMIT parameter is set to TRUE. You create the profile:

### CREATE PROFILE app user LIMIT SESSIONS PER USER 5 CPU PER SESSION UNLIMITED CPU PER CALL 3000 **TDLE TIME** 10 PASSWORD LIFE TIME 60 **PASSWORD REUSE** TTMF. 60 PASSWORD REUSE MAX UNLIMITED

Which two statements are true about users and their sessions that are subject to this profile? (Choose two.)

A. The CPU\_PER\_CALL is ignored in the user sessions because of the unlimited value of CPU\_PER\_CALL

B. These users can never reuse a password

C. The PASSWORD\_LIFE\_TIME value is ignored because of the unlimited value of PASSWORD\_REUSE\_MAX.

D. In each user session, the limit for LOGICAL\_READS\_PER\_SESSION in the same as defined in the DEFAULT profile.

Correct Answer: CD

#### **QUESTION 5**

On your Oracle 12c database, you Issue the following commands to create indexes

SQL > CREATE INDEX oe.ord\_customer\_ix1 ON oe.orders (customers\_id, sales\_rep\_id) INVISIBLE;

SQL> CREATE BITMAP INDEX oe.ord\_customer\_ix2 ON oe.orders (customers\_id, sales\_rep\_id);

Which two statements are correct? (Choose two.)

A. Both the indexes are created; however, only the ORD\_COSTOMER index is visible.

B. The optimizer evaluates index access from both the Indexes before deciding on which index to use for query execution plan.

C. Only the ORD\_CUSTOMER\_IX1 index is created.

D. Only the ORD\_CUSTOMER\_IX2 index is created.

E. Both the indexes are updated when a new row is inserted, updated, or deleted In the orders table.

Correct Answer: AE

11G has a new feature called Invisible Indexes. An invisible index is invisible to the optimizer as default. Using this feature we can test a new index without effecting the execution plans of the existing sql statements or we can test the effect of dropping an index without dropping it.

[Latest 1Z0-062 Dumps](https://www.leads4pass.com/1z0-062.html) [1Z0-062 PDF Dumps](https://www.leads4pass.com/1z0-062.html) [1Z0-062 VCE Dumps](https://www.leads4pass.com/1z0-062.html)